J. Chrin, Paul Scherrer Institut, 5232 Villigen PSI, Switzerland

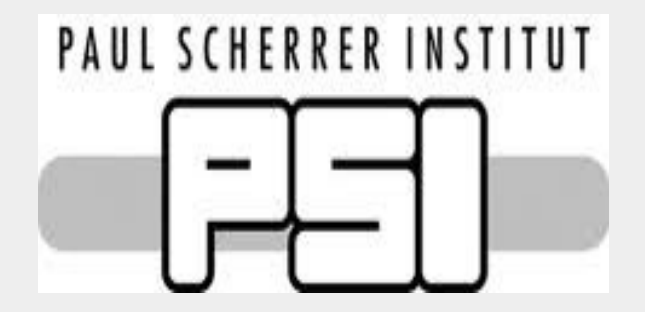

# **AN UPDATE ON CAFE, A C++ CHANNEL ACCESS CLIENT LIBRARY, AND ITS SCRIPTING LANGUAGE EXTENSIONS**

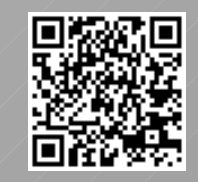

Presented at the 15th Int. Conf. on Accelerator and Large Experimental Physics Control Systems (ICALEPCS'15), Melbourne, Australia, Oct. 2015, paper WEPGF132

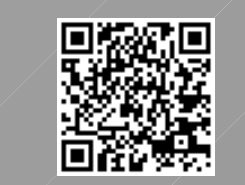

# **ABSTRACT**

# **THE CAFE MODEL CyCafe: Syphoning CAFE with Cython**

# **CAFE C++ IMPLEMENTATION**

- Management of client-side CA connections.
- Memory optimization, particularly when connections are restored.
- Separation of data retrieval from its presentation.
- Strategies for converting between requested and native data types.
- Caching of pertinent data related to the channel and its state.
- Aggregation of requests for enhanced performance.
- Adaptive correction procedures, e.g. for network timeouts.
- The inherent simplicity and convenience of maintaining a single CA interface code.
- New CA functionalities from future EPICS 3 releases need only be integrated into a single base library.
- A uniform response to errors and exceptions that facilitates trace-backs.
- The CA class is well separated from the internals of the domain language meaning that bindings to other scripting and domain-specific libraries are vastly simplified.

import PyCafe  $cafe = PyCafe.CyCafe()$  $cyca = PyCafe.CyCa()$ 

*The outcome of each method invocation is captured with integrity in every eventuality, ensuring reliability and stability*

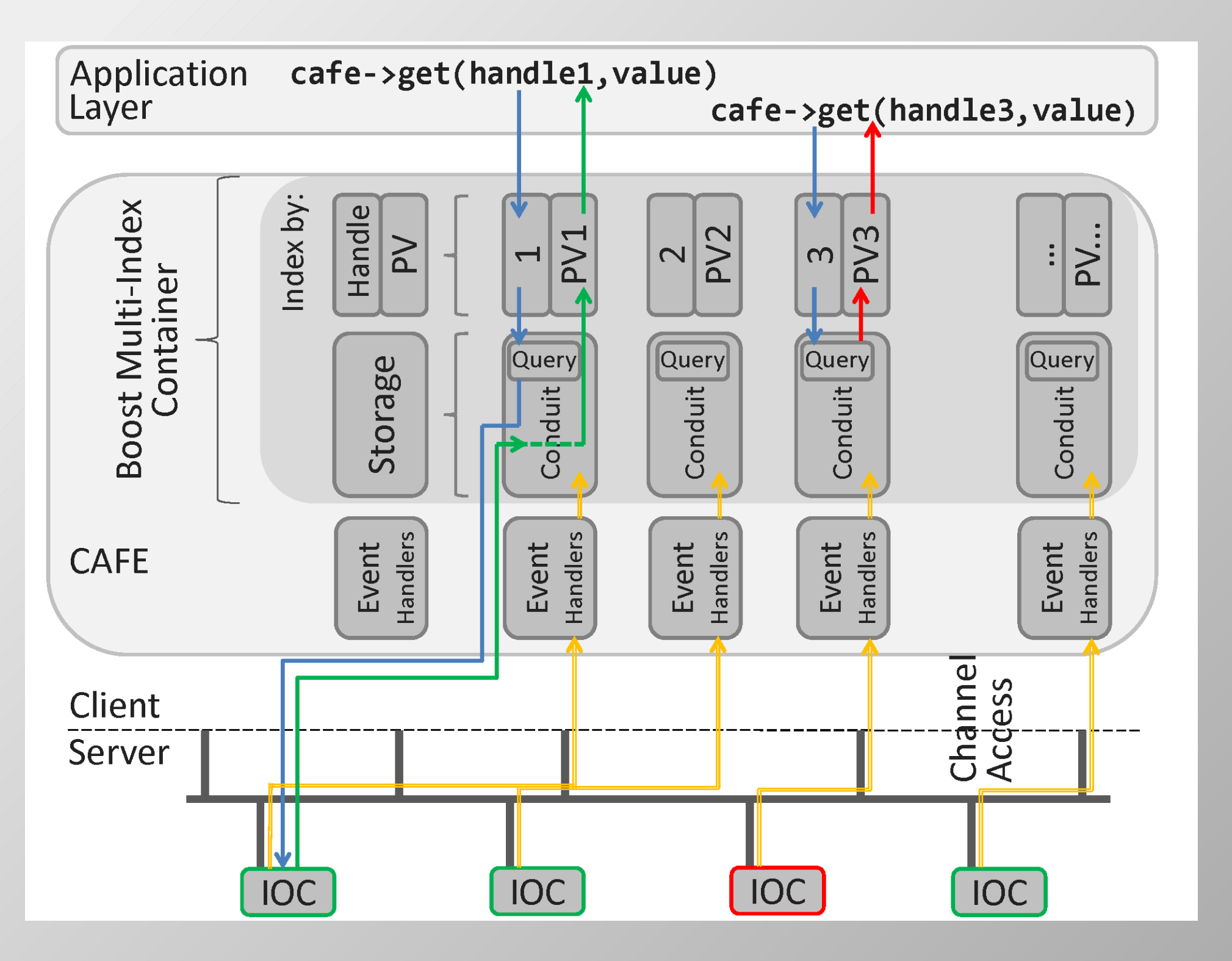

#waveform, return numpy.ndarray in native type npArray = cafe.getArray(handlePV,asnumpy=True)  $\bullet$   $\bullet$ #set waveform; input [values] may be any of #list, **memoryview**, **numpy.ndarray**, array.array cafe.set(handlePV,[values]) pvCtrl = cafe.getCtrl(handlePV) #Get cached ctrl data except Exception as inst: print inst

**#Asynchronous Single/Multiple Channel Operations** status,statusList = cafe.getAsyn(hList) status,statusList = cafe.waitForBundledEvents(hList)  $pvData = getPVCache(hList[0])$ 

Figure: The information flow for a cafe method invocation in the case of a connected channel, PV1 (green), and a disconnected channel, PV3 (red). The multi-index container (`"Conduit'' object) serves as the data store for the full complement of the PV's data, whether static or dynamic. The handle (index) is the reference to the resource's data. PV data emitted from the IOC is recorded within the container (yellow); cafe method invocations first query the container to assess whether the prerequisites for launching a message have been met.

#handlePV=<handle/'pvName'> #dt=<'int','float','str','native'(default)> #hpvList=<hList/pvList> i.e. handle/'pvName' list #s gives overall status, sList is a status list pvList=['pv1','pv2','pv3','pv4'] try:

 handle= cafe.open('pvName') #returns obj. ref. hList = cafe.open( pvList ) #returns obj. ref. list except Exception as inst: print inst

## **#Synchronous Single Channel Operations** try:

 *The C++ Channel Access Client library serves as host to scripting and domainspecific languages, and event processing agents that aggregate and analyze data.* 

> **#Synchronous Multiple Channel Operations** valList,status = cafe.getScalarList(hpvList) status,statusList = cafe.setScalarList(hpvList, valList)

 value = cafe.get(handlePV) #get value in native type PvData= cafe.getPV(handlePV,dt='float') #struct cafe.set(handlePV, pvData.value+0.001 ) #waveform, return list in native type valList = cafe.getList (handlePV) #waveform, return **memoryview** of floats memview = cafe.getArray(handlePV,dt='float') performance. **Python Protocol** Buffer. Data shared without copying gives a much improved

#**Synchronous Groups** #gHandleName=<groupHandle/'groupName'> status = cafe.defineGroup('groupName', pvList) gHandle = cafe.openGroup('groupName') valList,status,statusList = cafe.getGroup (gHandleName) status,statusList = cafe.setGroup (gHandleName, valList) #returns list of structured data pvgList = cafe.getPVGroup(gHandleName,dt='str') cafe.terminate() #close cafe **#Monitors and Callback Functions** def py\_callback(handle): #Any method that retrieves data from cache pvData = cafe.getPVCache(handle) return Monitors made easy. No Python dictionary to interrogate.

### #Start Monitor

monID=cafe.monitorStart(handle, cb=py\_callback)

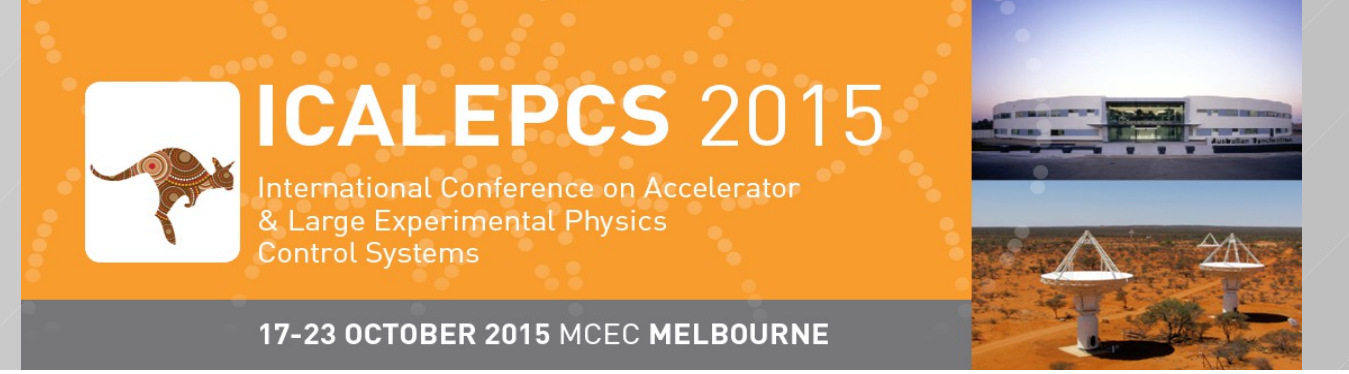

Code Listing: PyCafe Read/Write/Monitor Examples

CyCafe is 4x faster than pure Python Channel Access clients.

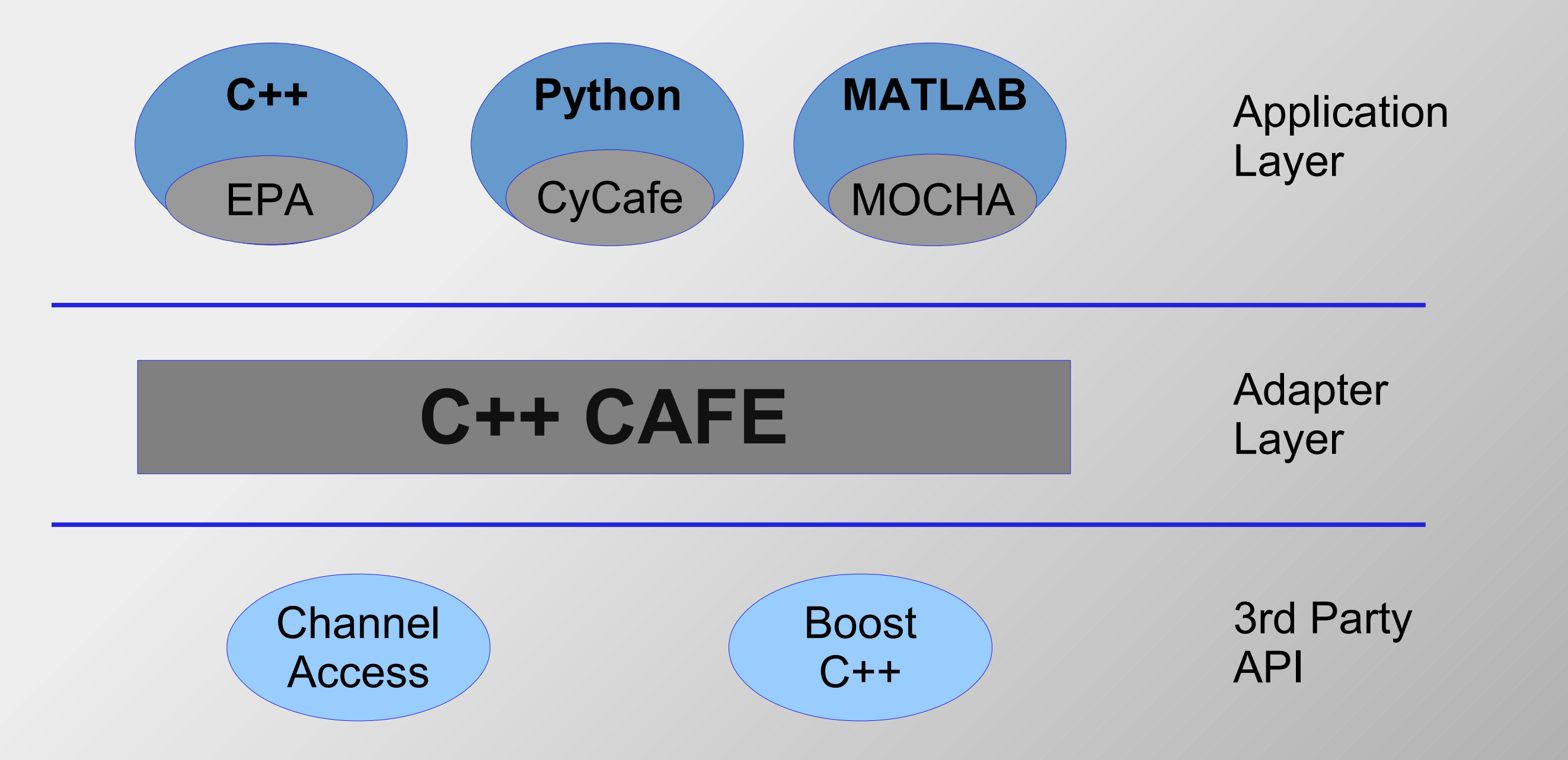

### *The Advantages*

CAFE (Channel Access interFacE) is a C++ client library that offers a comprehensive and easy-to-use interface to EPICS (Experimental Physics and Industrial Control System). Functionality is provided for the synchronous and asynchronous interaction of individual and groups of low-level control data, coupled with an abstraction layer to facilitate development of high-level applications. The code base has undergone major refactoring to make the internal structure more comprehensible and easier to interpret, and further interfaces have been implemented to increase its flexibility, in readiness to serve as the CA host in fourth-generation and scripting languages for use at the SwissFEL, Switzerland's X-ray Free-Electron Laser facility. An overview of the structure of the code is presented, together with an account of newly created bindings for the Cython programming language, which offers a major performance improvement to Python developers, and an update on the CAFE MATLAB Executable (MEX) file.